### Evergy's Community Impact Program

This document is providing an overview of the information that will be required as you complete the application.

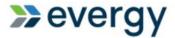

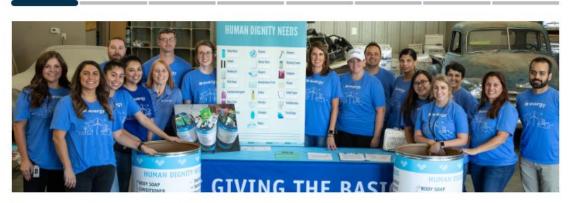

## **Evergy Community Impact Program**

At Evergy, we're committed to empowering a better future for our customers and our communities. Making a positive impact in the communities we call home is a foundational component of our business.

We will support new, innovative solutions to solve root causes, so that our efforts and actions are truly making an impact in our community.

Does your program align with one of Evergy's focus areas? 🔑 Explore focus areas

- O Environmental Leadership
- O Community Vitality
- O Hometown Grant
- O No

Cancel

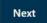

Please select the focus area aligned with your program.

# Eligibility Quiz

| Is your organization a recognized or registered non-profit charity in the United States?                                                                                                    |
|----------------------------------------------------------------------------------------------------|
| ○ Yes<br>○ No                                                                                                    |
| Is your organization located in our service territory? See Evergy's service areas ☑  ○ Yes  ○ No                                                                                                    |
| Does your organization service or impact an area within Evergy's service territory?  O Yes  No                                                                                                    |
| Are you looking to engage a partnership or support from the Green Team? What is the Green Team?   O Yes  No                                                                                                    |
| Are you seeking support for one or more of these types of activities?                                                                                                    |
| <ul> <li>Fraternal, ethnic, religious or social organizations</li> <li>Individuals (for scholarships, trips, conference or similar purposes)</li> <li>Local youth or athletic programs:         <ul> <li>Scout troops, 4-H clubs</li> <li>Individual athletic teams or clubs</li> </ul> </li> <li>Political organizations/campaigns</li> <li>Medical services, research or disease organizations</li> <li>Professional sporting activities and golf sponsorships</li> <li>School districts, their foundations or affiliated groups (band, booster, athletic teams, prom)</li> <li>Journal advertising</li> </ul> |
| ○ Yes<br>○ No                                                                                                    |
| Cancel Previous Next                                                                                                    |

Complete the eligibility quiz in order to proceed with the application.

## **Contact Information**

○ Yes

Are you the primary contact for this application?

| First name   |  |  |  |
|--------------|--|--|--|
|              |  |  |  |
| Last name    |  |  |  |
|              |  |  |  |
| Title        |  |  |  |
|              |  |  |  |
| Phone number |  |  |  |
|              |  |  |  |
| Email        |  |  |  |
|              |  |  |  |
|              |  |  |  |

If you are not the primary contact for the organization, the application will allow you to add the primary contact and they will receive the status emails.

# Organization Details

| the search box below.                                                                                   | e round in |
|----------------------------------------------------------------------------------------------------|------------|
| Enter the name of the beneficiary organization or registration number and select from the list provided | l.         |
|                                                                                                    | •          |
| Please list your website. (optional)                                                                    |            |
| Are there any Evergy employees or retirees involved with your organization?  O Yes  No                  |            |
| Cancel Previous Next                                                                                    |            |

If you do not find your organization in the search bar, you may manually enter your organization's information.

# Project Details

| What type of partnerships are you requesting? (Select all that apply)  ✓ Programming □ Event Sponsorship □ Operations Support □ Membership Dues □ Volunteers |
|----------------------------------------------------------------------------------------------------|
| Programming Details                                                                                                    |
| What is the name of this project?                                                                                                    |
| Please provide a brief description of the project. (200 word limit)                                                                                          |
|                                                                                                    |
| Please select the type of programming support you are requesting.                                                                                            |
| <ul><li>Cash Investment</li><li>In-Kind</li></ul>                                                                                                    |
| Please enter the total budget for this project.                                                                                                    |
| Please enter the amount you are requesting.                                                                                                    |
| Cancel Previous Next                                                                                                    |

Each partnership/project requires details to complete your request.

# Additional Information For questions on this page that are not applicable to your request, enter N/A. Who and how many will benefit from this investment and how? Are there measurable goals related to this investment and if so, how and when will you share these results? How will you sustain funding beyond this year? If awarded, what type of recognition, promotion or communication will be provided? Have you received a contribution from Evergy in the past? ○ Yes O No Cancel Previous Next

Please complete the additional information for your request or enter N/A.

## **Attachments**

Please attach a detailed description of the project, list of sponsorships levels or other information you would like to share about your request.

| File Name                                                              | Size          |
|------------------------------------------------------------------------|---------------|
| <b>⚠</b> Drop files to atta                                            | ch, or browse |
| Please attach a copy of your organizations's current W9.               |               |
| File Name                                                              | Size          |
| <b>⚠</b> Drop files to atta                                            | ch, or browse |
| Please attach a copy of your organizations's IRS letter of determinant | mination.     |
| File Name                                                              | Size          |
| <b>⚠</b> Drop files to atta                                            | ch, or browse |
| Please attach a list of board members.                                 |               |
| File Name                                                              | Size          |
| <b>⚠</b> Drop files to atta                                            | ch, or browse |
| Please attach any other relevant documents for this request. (c        | ptional)      |
| File Name                                                              | Size          |
| <b>⚠</b> Drop files to atta                                            | ch, or browse |

Additional information, W-9, board list, etc. must be attached to this page.

### Almost Done!

Here's some information about our grants approval process.

#### What's next?

After you submit this form, we'll review your grant request. We consider each request carefully, so we kindly ask for your patience as we go over the details.

We'll notify you by email that we received your request, and follow that up with a notification that it's being reviewed. After that, we'll let you know if additional information is needed or if it's been approved or declined.

We believe every cause is important. But due to the volume of requests we receive each year and limitations on available resources, we follow a prioritization and evaluation process that helps us invest in programs in the most effective way possible.

Here's how we evaluate and prioritize requests:

- · Alignment of the agency's mission with our focus areas
- · Documented history of the agency's effectiveness, financial soundness and leadership
- · Evergy's relationship with the agency through volunteers, board leadership or business involvement
- · Location of the agency within or near our service and operating area

### Agreement

By submitting this application, you confirm that you have the authority to submit this request and agree to the conditions described below.

- All information provided in this application is true and accurate to the best of your knowledge.
- You consent to receiving email notifications regarding this request and any subsequent emails from Evergy that
  relate to this request or any future grants.

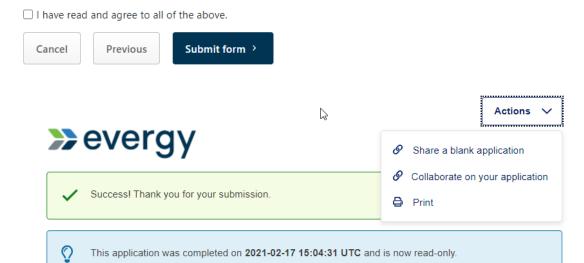

Once the request is submitted, click on the "Actions" button and select "print" to keep your request.